## INSTRUCTIONS FOR AUTHORS —THE TITLE OF THE PAPER, IN BOLD CAPITAL LETTERS, CENTERED A SUBTITLE IS OPTIONAL—

Taro Nihon<sup>1\*</sup>, Hanako Chofu<sup>2†</sup>, Name of Third Author<sup>1</sup>, Name of Fourth Author<sup>2</sup>, and Name of Fifth Author<sup>1</sup>

**Abstract.** Abstract of 50–100 words. The quick brown fox jumps over the lazy dog. The quick brown fox jumps over the lazy dog. The quick brown fox jumps over the lazy dog. The quick brown fox jumps over the lazy dog. The quick brown fox jumps over the lazy dog.

Keywords. List 4–5 keywords, Use commas for separation, Like this.

### 1. LENGTH OF PAPER

The manuscript should be 6 pages or less, and it is preferable to have even number of pages. We can also accept a paper with up to 10 pages, but for a manuscript with more than 6 pages, you need to pay excess page charge.

### 2. SUBMISSION

Please complete your final paper and submit its electric copy in PDF through the EasyChair web site by the ``Paper Submission Deadline" specified in the ``Important Dates" of the symposium web site:

http://www.scheduling.jp/iss/2021/

### 3. PAGE LAYOUT

Page numbers should not be typed. Text should appear in two columns, each 84mm wide, with 7mm space between columns. Use full 240mm column length. Paragraphs should be justified, using single spacing. Use 10 point Times Roman or Computer Modern font, if possible.

The headings of section, subsection and subsubsection should obey the forms of Section 4, Section 4.1 and Section 4.1.1, respectively. Avoid leaving a heading at the bottom of a column, with the subsequent text starting at the top of the next page/column. Use extra spacing (between earlier figures or sections) to push the heading up to the top of the same column as its text. In view of the tight page constraints, however, please make the fullest possible use of the text area.

# 4. MAIN HEADING, NUMBERED, BOLD CAPITAL LETTER

For Word users. To type the headings of section, subsection and subsubsection, use "Section Title," "Subsection Title" and "Subsubsection Title" buttons in the "Styles" area.

### 4.1. The Heading of Subsection, Numbered, Boldface, Upper and Lower Case

The quick brown fox jumps over the lazy dog. The quick brown fox jumps over the lazy dog. The quick brown fox jumps over the lazy dog. The quick brown fox jumps over the lazy dog. The quick brown fox jumps over the lazy dog. The quick brown fox jumps over the lazy dog.

# 4.1.1. The heading of subsubsection, numbered, bold face

The quick brown fox jumps over the lazy dog. The quick brown fox jumps over the lazy dog. The quick brown fox jumps over the lazy dog.

The quick brown fox jumps over the lazy dog. The quick brown fox jumps over the lazy dog. The quick brown fox jumps over the lazy dog.

#### 5. FIGURES, TABLES, EQUATIONS

Number the figures and tables and give them short informative captions. The style of captions should obey the descriptions in the captions of Fig. 1 and Table 1. Use "Figure" at the beginning of a sentence and "Fig." otherwise, e.g., "Figure 1 shows ..."; "... is depicted in Fig. 1."

Place figures and tables at the top or bottom of a column wherever possible, as close as possible to the first references to them in the paper; never place all of them at the end of the paper. Do not use colored photographs or figures (they will be printed in black and white).

Equations are centered and numbered consecutively, from 1 upwards, e.g., equations (1) and (2) that are defined

<sup>1</sup> Author(s)'Affiliation, Full Address, Upper and Lower Case

<sup>2</sup> Graduate School of Systems Engineering, University of Electro-Communications, 1-5-1 Chofugaoka, Chofu, Tokyo, 182-8585, Japan

<sup>\*</sup> E-mail address: if any

<sup>†</sup> E-mail address: hanako@xxxx.ac.jp

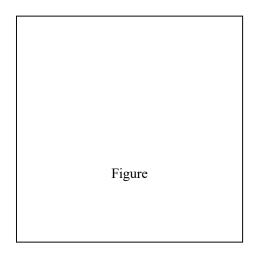

Fig. 1 Title of figure, left justified, subsequent text indented as in this example

by

$$f(x) = 3x^2 + 2x$$
 (1)

and

$$g(x) = 5x + 3.$$
 (2)

### 6. REFERENCES

**Citing publications.** When a publication is referred to in the text, enclose the authors' names and the year of publication within round brackets, e.g., (Kyoto and Shiga, 1994). For one author, use author's surname and the year (Osaka, 1996). For two authors, give both names and the year (Kyoto and Shiga, 1994). For three or more authors, use the first author, plus "et al.," and the year (Kobe et al., 1995a). When giving a list of reference, separate them using semicolons (Kobe et al., 1995b; Kyoto and Shiga, 1994; Osaka, 1995).

Put only the year in brackets when referring to the author(s) of referenced publication as noun (e.g., "This work was first developed by Kyoto and Shiga (1994), and later expanded by Kobe et al. (1995b), who demonstrated that ...").

**List of references.** Arrange the list of references alphabetically according to the first author, subsequent lines indented. Do not number references. Publications by the same author(s) should be listed in order of publication year. If there is more than one paper by the same author(s) and with the same year, label them a, b, etc., e.g., (Kobe et al.,

Table 1 Title of table, left justified, subsequent text indented

| 1234 | Normal | OK |
|------|--------|----|
| 3323 | Normal | OK |
| 342  | Normal | OK |
| 234  | Normal | OK |
|      |        |    |

1995a), (Kobe et al., 1995b). Please note that all references listed the list of references must be directly cited in the body of the text.

### 7. LATEX TEMPLETE FILE

We also offer a LaTeX template file to authors for preparing a paper for the International Symposium on Scheduling. You can get the file from the symposium web site.

#### References

- Kobe, J., Osaka, T. and Nara, M. (1995a). Name of paper. Name of Journal in Italics, 8(3): 123–124.
- Kobe, J., Osaka, T. and Nara, M. (1995b). Name of paper published in the same year, *in* M. Kyoto and S. Shiga (eds), *Name of Book in Italics*, Publisher, Place of publication, pp. 234–243.
- Kyoto, M. and Shiga, S. (1994). *Name of Book in Italics*, Publisher, Place of publication.
- Osaka, T. (1995). Sample paper. *Journal of Kansai*, **10**(10): 123–125.
- Osaka, T. (1996). Sample paper in a proceedings, *in* J. Kobe (ed.), *Proceedings of xxx xxx*, Abc Publishers, New York, pp. 12–15.